# Google Keep Notes klavye kısayolları

#### **Gezinti**

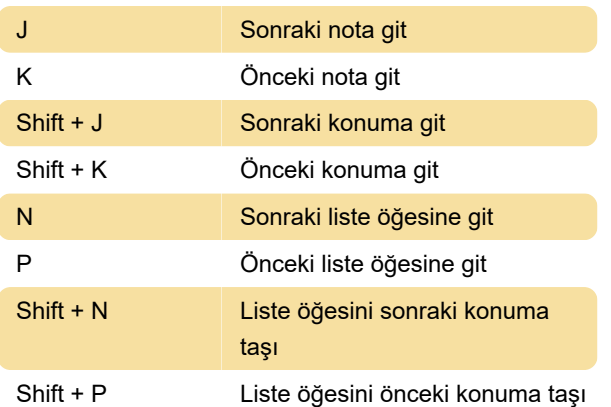

### Eylemler

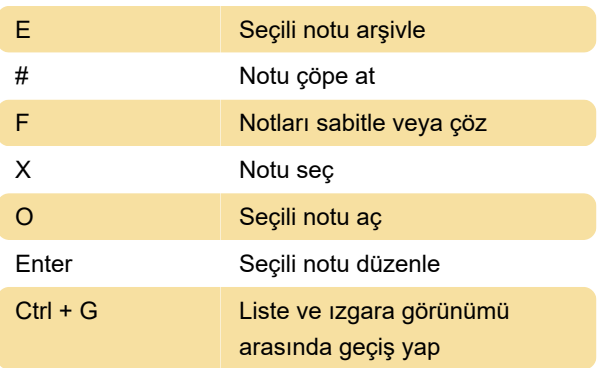

## Uygulama

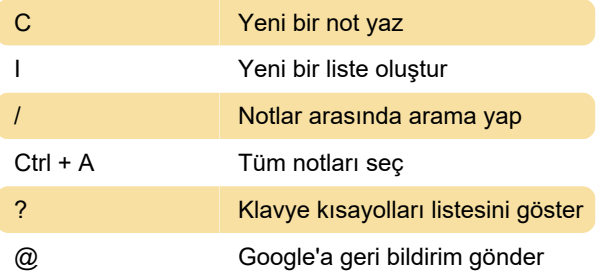

### Düzenleyici

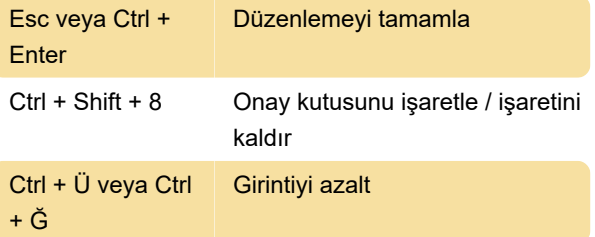

Son değişiklik: 10.08.2020 11:07:24

Daha fazla bilgi için: [defkey.com/tr/google-keep](https://defkey.com/tr/google-keep-klavye-kisayollari)[klavye-kisayollari](https://defkey.com/tr/google-keep-klavye-kisayollari)

#### [Bu PDF'yi özelleştir...](https://defkey.com/tr/google-keep-klavye-kisayollari?pdfOptions=true)